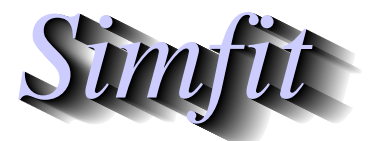

*Tutorials and worked examples for simulation, curve fitting, statistical analysis, and plotting. https://simfit.org.uk https://simfit.silverfrost.com*

There is an ever present need in data analysis to estimate goodness of fit. That is, an experimentalist makes  $n$  observations

$$
O_1,O_2,\ldots,O_n
$$

and wishes to test how well a theory that predicts expected values

$$
E_1, E_2, \ldots, E_n
$$

fits the data. This leads naturally to the chi-square variable and chi-square tests.

## **1 Definitions**

Given a normally distributed random variable  $x_i$  with mean  $\mu$  and variance  $\sigma^2$  it is possible to derive from it a standard normal variable  $z_i$  using

$$
z_i = \frac{x_i - \mu}{\sigma}
$$

which is normally distributed with mean 0 and variance 1. A sum of squares of  $n$  such independent variables defines a chi-square variable with  $n$  degrees of freedom. That is,

$$
\chi^2 = z_1^2 + z_2^2 + \ldots + z_n^2
$$

is chi-square distributed with *n* degrees of freedom, and has expectation *n* and variance  $2n$ . For  $n = 1$  the density is infinite at  $\chi^2 = 0$ , for  $n = 2$  it is that of the exponential distribution, while the distribution becomes asymptotically normal for large  $n$ .

In applications the actual distribution and its parameters are unknown and must be estimated, say from the sample. Tests based on chi-square usually require the estimation of  $k \geq 0$  such parameters in order to asses the size of test statistics like  $C^2$  defined by

$$
C^{2} = \frac{(O_{1} - E_{1})^{2}}{E_{1}^{2}} + \frac{(O_{2} - E_{2})^{2}}{E_{2}^{2}} + \dots + \frac{(O_{n} - E_{n})^{2}}{E_{n}^{2}}
$$

which becomes asymptotically  $\chi^2$  distributed with  $n-1-k$  degrees of freedom as  $n \to \infty$ . Instead of frequencies, the objective function from weighted nonlinear regression, namely

$$
WSSQ = \sum_{i=1}^{n} \left\{ \frac{y_i - f(x_i, \hat{\theta})}{s_i} \right\}^2
$$

where parameters  $\hat{\theta}$  have been estimated, converges to a  $\chi^2$  distribution as long as the model is correct and not over-determined, and the weights  $s_i$  are accurate.

## **2 Using the chi-square distribution**

Choose [A/Z] from the main S<sub>IMFI</sub>T menu and open program **chisqd** when the following options will be available.

```
Input: number of degrees of freedom
Input: x-values then output pdf(x)Input: x-values then output cdf(x)Input: alpha then output x-critical
Input: sample then test for chi-square distribution
Input: O and E values for a chi-square test
Input: contingency table for chi-square test
Input: parameters for non-central chi-square distribution
```
After input of the number of degrees of freedom a graph like the following can be viewed.

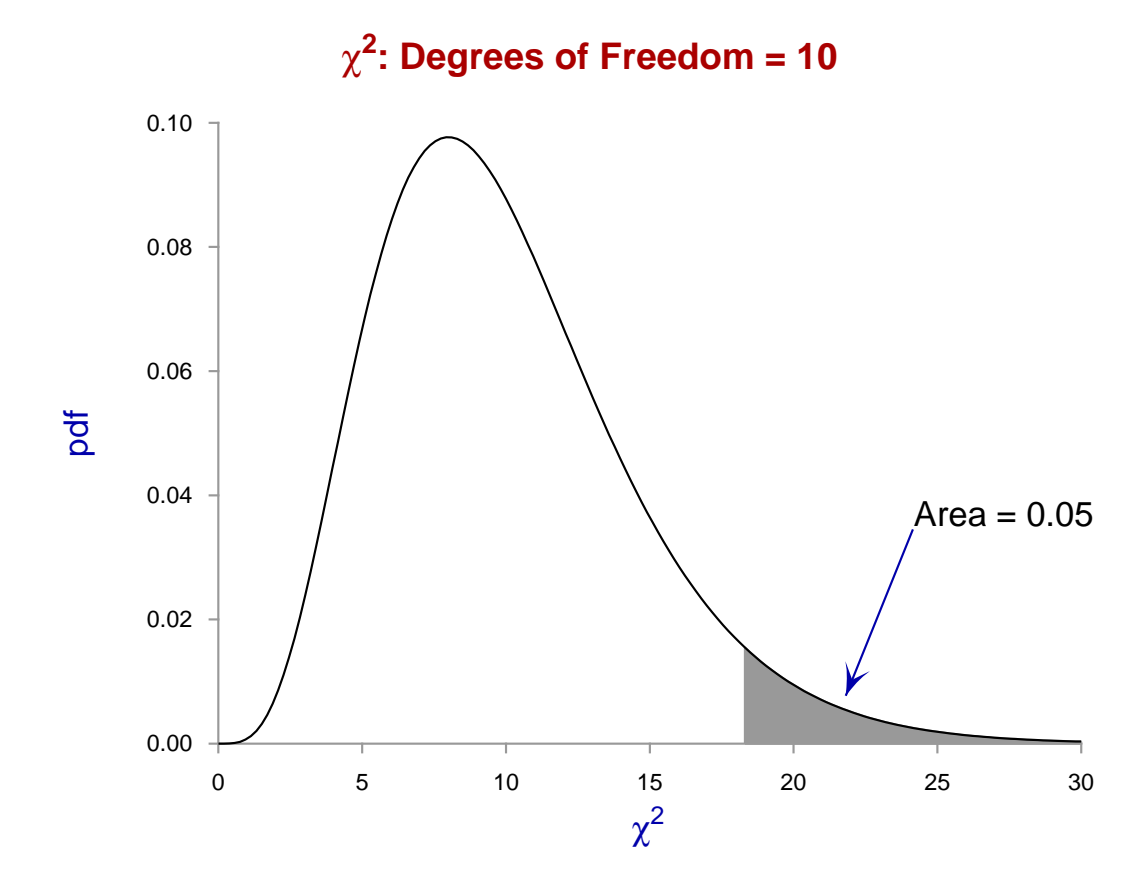

The essence of chi-square testing is to see if test statistics such as  $C^2$  or  $WSSQ$  fall in the upper tail of the appropriate  $\chi^2$  distribution. For instance, in the above graph, the shaded region contains 5% of the probability, and a test statistic falling in this region would be considered as sufficiently extreme to support rejecting a null hypothesis, such as consistency of the data with the assumed model, at the 5% significance level. Of course it is always assumed that the sample size is sufficiently large to justify treating the test statistic as a  $\chi^2$ variable instead of an approximate  $\chi^2$  variable.